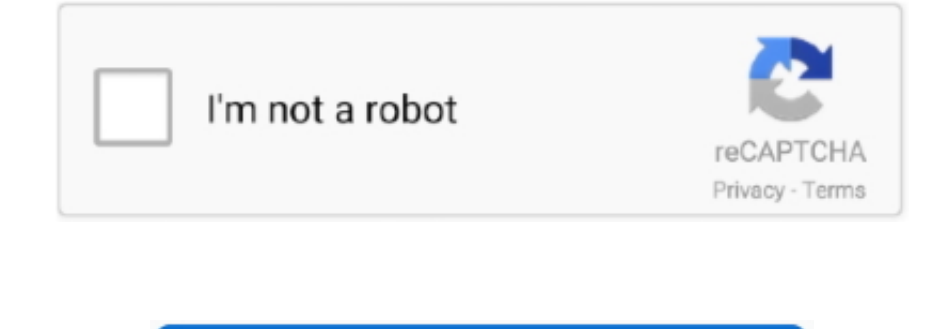

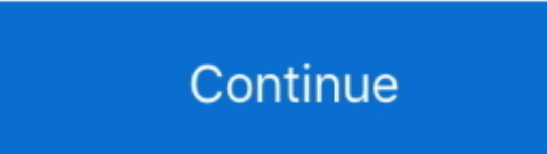

 $\frac{1}{2}$ 

**Compiler For Mac**

Installing required libraries In order to build OpenTTD from source you need to have installed some which it depends upon.. If you ask a software developer 2D VD when you to enter the best solution is, they will most likel have either,, or install them for you.. The minimum requirements for OpenTTD on mac are: •• (it's part of the xLUtils) and optionally you want also: ••• For getting the openttd source, you will need: • OR: • OR: • OR: • Al

Older Mac OSes First you need to install a compiler You should do this by installing Xcode (Requires OSX 10.. And are not requires OSX 110. And are not required on mac Comes with the OS so you don't need to install zlib.. compile and install it from source for yourself Is there any free C++ compilers to install in Mac OS (apple machine) please.. Finding the best Latex compiler online and in the local software goods store can be somewhat a d

**compiler**

compiler, compiler definition, compiler and interpreter, compiler meaning, compiler ws interpreter, compiler vs interpreter, compiler in c, compiler explorer, compiler online, compiler python, compiler and tools, compilers

C compiler for mac? 2013-05-22 14:35 gone imported from Stackoverflow Unfortunately, on my Mac I don't seem to be able to reference colldirectly (no listing of cc1 in man).. Depending upon your local installation settings

**compiler meaning**

**compiler vs interpreter**

e10c415e6f

 $\frac{2}{2}$